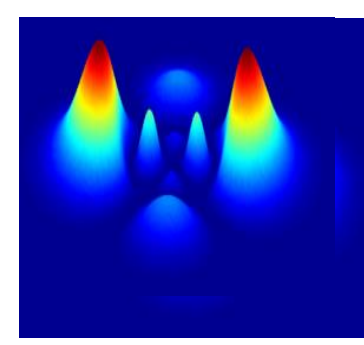

# **[ADVANCED HIGH SCHOOL](https://ian888cooper.github.io/advschoolmaths/)  [MATHEMATICS](https://ian888cooper.github.io/advschoolmaths/)**

 **GRAPHS**

 **EXERCISES**

Ian Cooper email: matlabvisualphysics@gmail.com

## **1**

### Consider the polynomial

 $y = 3x^4 - 8x^3 - 30x^2 + 72x + 27$ 

Find the stationary points and indicate whether they are a maximum, minimum or a point of inflection.

Evaluate the polynomial at  $x = 0$  and at each stationary point.

Sketch the polynomial and find where the curve cuts the X-axis.

#### **Solution**

Stationary points occur when  $dy/dx = 0$ 

$$
y = 3x4 - 8x3 - 30x2 + 72x + 27
$$
  
\n
$$
dy/dx = 12x3 - 24x2 - 60x + 72 = 0
$$
  
\n
$$
x3 - 2x2 - 5x + 6 = 0
$$

The roots of the cubic equation can be found from the relationships between The roots of the cubic equation can be found from the relationsh<br>the coefficients and the roots  $\alpha + \beta + \gamma = -b/a$   $\alpha \beta \gamma = -d/a$ 

$$
x3-2x2-5x+6 = (x+2)(x-1)(x-3) = 0
$$
  
dy/dx = 0  $\implies$  x = -2 x = 1 x = 3

The type of stationary point is given by  $d^2y/dx^2$ 

 $d^2 y / dx^2 = 0 \Rightarrow$  inflection point  $d^2 y / dx^2 < 0 \Rightarrow$  max  $d^2 y / dx^2 > 0 \Rightarrow$  min

 $d^2 y / dx^2 = 3x^2 - 4x - 5$  $x = -2$   $d^2y/dx^2 = 15 > 0 \implies \text{min}$  $x = -2$   $d^2 y / dx^2 = 15 > 0 \implies$  min<br>  $x = 1$   $d^2 y / dx^2 = -6 > 0 \implies$  max  $x = 1$   $d^2 y / dx^2 = -6 > 0 \implies \text{max}$ <br> $x = 3$   $d^2 y / dx^2 = 10 > 0 \implies \text{min}$ 

 $x = 0 \implies y = 27$   $x = -2 \implies y = -125$   $x = 1 \implies y = 64$   $x = 3 \implies y = 0$ 

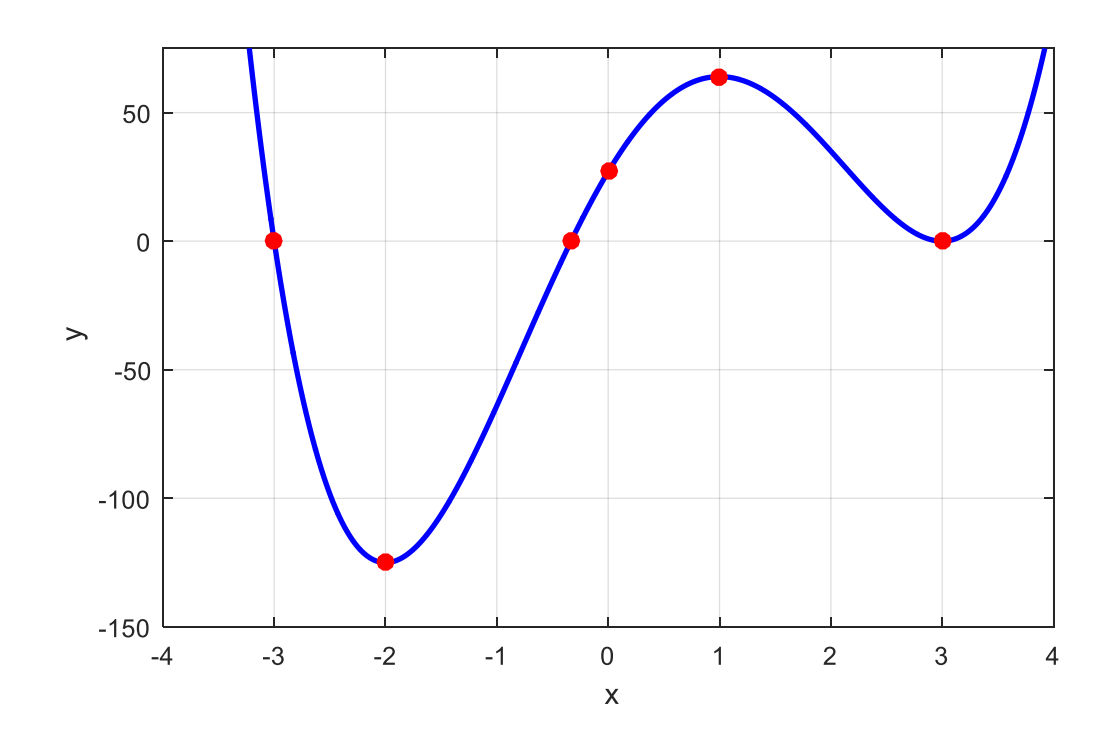

The polynomial cuts the X-axis ( $y = 0$ ) at  $x = -3$ ,  $x \approx -0.33$  and  $x = 3$ 

Sketch the curve

$$
y^2 = x^2 \left(1 - x^2\right)
$$

Showing its maximum width.

Find the total area and volume of the curve enclosed by the loops.

#### **Solution**

$$
y^2 = x^2 \left(1 - x^2\right)
$$

When  $y = 0$   $x = 0$ ,  $x = -1$  and  $x = 1$ 

2 When  $y = 0$   $x = 0$ ,  $x = -1$  and  $x = 1$ <br> $y = x\sqrt{1-x^2}$  *y* is a real number  $\Rightarrow -1 \le x \le 1$ 

The stationary (turning) points occur when  $dy/dx = 0$ 

$$
y = \pm x \left(1 - x^2\right)^{1/2}
$$
  
\n
$$
dy / dx = \left(1 - x^2\right)^{1/2} - x^2 \left(1 - x^2\right)^{-1/2} = 0
$$
  
\n
$$
x^2 = 1/2 \quad x = \pm \frac{1}{\sqrt{2}} \quad \Rightarrow \quad y = \pm \frac{1}{2}
$$

The maximum width of each loop of the curve is 1.

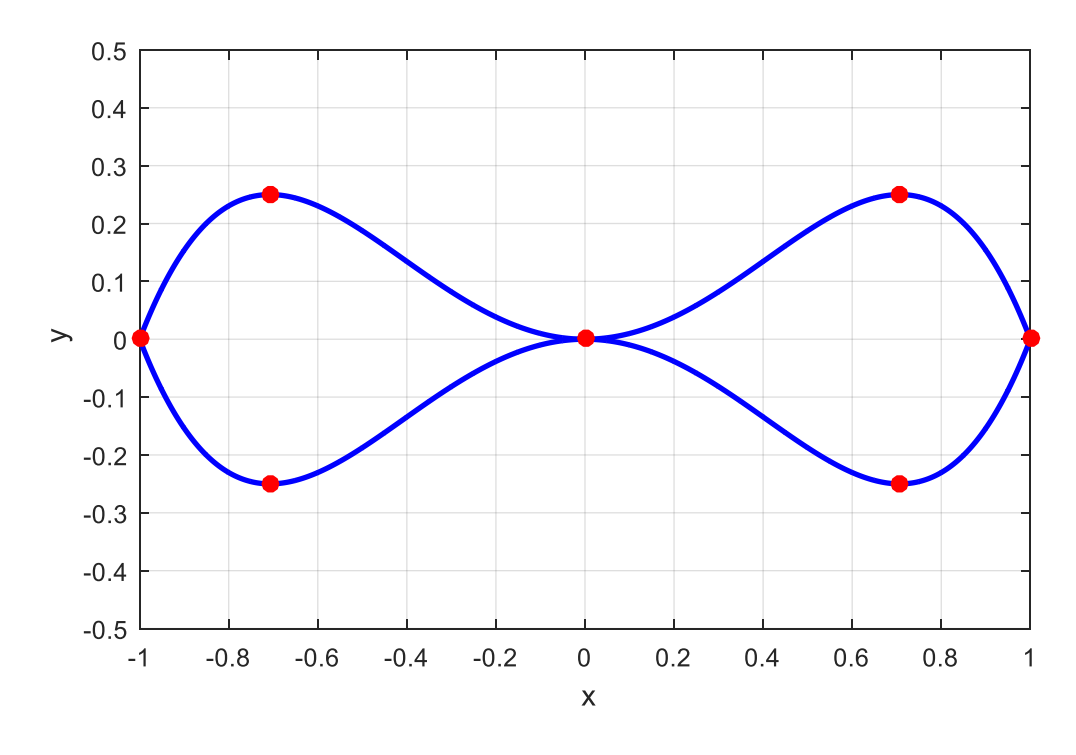

The total area A enclosed by the two loops is  
\n
$$
A = 4 \int_0^1 x (1 - x^2)^{1/2} dx
$$
\n
$$
x = \sin \theta \quad dx / d\theta = \cos \theta \quad dx = \cos \theta d\theta \quad (x = 0 \text{ y = 0}) \quad (x = 1 \text{ y} = \pi / 2)
$$
\n
$$
A = 4 \int_0^{\pi/2} \sin \theta \cos^2 \theta d\theta
$$
\n
$$
A = \frac{-4}{3} \Big[ \cos^3 \theta \Big]_0^{\pi/2} = \left( \frac{-4}{3} \right) (0 - 1)
$$
\n
$$
A = \frac{4}{3}
$$

The volume *V* can be found by considering the rotation of the curve about the X-axis. The volume element generated can be divided into a series of cylinders of cross-sectional area  $\pi y^2$  and width  $dx$ . The volume is found by adding the volumes of each element and as  $dx \to 0$  the summation becomes the integral<br>  $V = 2 \int_0^1 \pi y^2 dx = 2\pi \int_0^1 x^2 (1 - x^2)^2 dx$ 

$$
V = 2\int_0^1 \pi y^2 dx = 2\pi \int_0^1 x^2 (1 - x^2)^2 dx
$$

the factor 2 is because we have two loops

$$
x = \sin \theta \quad dx / d\theta = \cos \theta \quad dx = \cos \theta d\theta \quad (x = 0 \text{ y = 0}) \quad (x = 1 \text{ y = } \pi / 2)
$$
  
\n
$$
V = 2\pi \int_0^{\pi/2} (\cos \theta \sin^2 \theta - \cos \theta \sin^4 \theta) d\theta
$$
  
\n
$$
V = 2\pi \left[ \frac{1}{3} \sin^3 \theta - \frac{1}{5} \sin^5 \theta \right]_0^{\pi/2} = 2\pi \left( \frac{1}{3} - \frac{1}{5} \right)
$$
  
\n
$$
V = \frac{4\pi}{15}
$$